# Mittlere-Reife-Prüfung 2018 Mathematik II Aufgabe B1

# Aufgabe B1.

Die Parabel p verläuft durch die Punkte  $P(-2|19)$  und  $Q(4|-5)$ . Sie hat eine Gleichung der Form  $y = 0.5x^2 + bx + c$  mit  $\mathbb{G} = \mathbb{R} \times \mathbb{R}$  und  $b, c \in \mathbb{R}$ . Die Gerade q besitzt die Gleichung  $y = 0, 5x - 2$  mit  $\mathbb{G} = \mathbb{R} \times \mathbb{R}$ . Runden Sie im Folgenden auf zwei Stellen nach dem Komma.

# Aufgabe B1.1 (4 Punkte)

Zeigen Sie durch Berechnung der Werte für  $b$  und  $c$ , dass die Parabel  $p$  die Gleichung  $y = 0.5x^2 - 5x + 7$  besitzt. Zeichnen Sie die Parabel p und die Gerade q für  $x \in [0, 10]$  in ein Koordinatensystem.

Für die Zeichnung: Längeneinheit 1 cm;  $0 \le x \le 10$ ;  $-6 \le y \le 8$ 

# Aufgabe  $B1.2$  (2 Punkte)

Punkte  $A_n(x|0, 5x^2-5x+7)$  auf der Parabel p und Punkte  $C_n(x|0, 5x-2)$  auf der Gerade g besitzen dieselbe Abszisse x. Diese Punkte bilden zusammen mit Punkten  $B_n$  und  $D_n$  Rauten  $A_nB_nC_nD_n$ , wobei gilt:  $\overline{B_nD_n} = 2$  LE und  $y_{C_n} > y_{A_n}$ .

Zeichnen Sie die Rauten  $A_1B_1C_1D_1$  für  $x=3$  und  $A_2B_2C_2D_2$  für  $x=6$  in das Koordinatensystem zu B 1.1 ein.

# Aufgabe B1.3 (3 Punkte)

Ermitteln Sie rechnerisch, für welche Werte von x es Rauten  $A_nB_nC_nD_n$  gibt. Geben Sie das Intervall für  $x$  an.

# Aufgabe B1.4 (4 Punkte)

Zeigen Sie, dass für die Länge der Strecken  $[A_n C_n]$  in Abhängigkeit von der Abszisse x der Punkte A<sub>n</sub> gilt:  $\overline{A_nC_n}(x) = (-0.5x^2 + 5.5x - 9)$  LE. Berechnen Sie sodann das Maß  $\varphi$  des Winkels D<sub>2</sub>C<sub>2</sub>B<sub>2</sub> und die Seitenlänge  $\overline{A_2B_2}$  der Raute

 $A_2B_2C_2D_2.$ 

# Aufgabe B1.5 (2 Punkte)

Bestimmen Sie die Koordinaten der Punkte  $B_n$  in Abhängigkeit von der Abszisse x der Punkte  $A_n$ .

### Aufgabe B1.6  $(2$  Punkte)

Begründen Sie rechnerisch, dass der Flächeninhalt A der Rauten  $A_nB_nC_nD_n$  stets kleiner als 7 FE ist.

# Lösung

# Aufgabe B1.

Die Parabel p verläuft durch die Punkte  $P(-2|19)$  und  $Q(4|-5)$ . Sie hat eine Gleichung der Form  $y = 0, 5x^2 + bx + c$  mit  $\mathbb{G} = \mathbb{R} \times \mathbb{R}$  und  $b, c \in \mathbb{R}$ . Die Gerade q besitzt die Gleichung  $y = 0, 5x - 2$  mit  $\mathbb{G} = \mathbb{R} \times \mathbb{R}$ . Runden Sie im Folgenden auf zwei Stellen nach dem Komma.

# Aufgabe B1.1 (4 Punkte)

Zeigen Sie durch Berechnung der Werte für b und c, dass die Parabel  $p$  die Gleichung  $y = 0, 5x^2 - 5x + 7$  besitzt. Zeichnen Sie die Parabel n und die Gerade g für  $x \in [0, 10]$  in ein Koordinatensystem. Für die Zeichnung: Längeneinheit 1 cm;  $0 \le x \le 10$ ;  $-6 \le y \le 8$ 

### Lösung zu Aufgabe B1.1

#### Funktionsgleichung ermitteln

Gegeben:  $P(-2|19)$  und  $Q(4|-5)$  sowie  $n: u = 0.5x^2 + bx + c$ 

Erläuterung: Gleichungssystem aufstellen

Die Punkte  $P(-2|19)$  und  $Q(4|-5)$  werden in die Parabelgleichung  $v: u = 0.5x^2 + bx + c$  eingesetzt.

Man erhält ein Gleichungssystem mit zwei Gleichungen und zwei Unbekannten  $b$  und  $c$ .

- (I)  $19 = 0.5 \cdot (-2)^2 + b \cdot (-2) + c$
- (II)  $-5 = 0.5 \cdot 4^2 + b \cdot 4 + c$
- (I)  $19 = 2 2b + c$
- $(II)$  $-5 = 8 + 4b + c$

Erläuterung: Gleichungssystem lösen - Additionsverfahren Gleichung (II) wird von Gleichung (I) subtrahiert, so dass die Variable  $c$  wegfällt.

 $(I)$ - $(II)$  24 = -6 - 6b  $+6$ 

 $(I)$ - $(II)$  30 = -6b | : (-6)

 $\Rightarrow$   $b=-5$ 

Erläuterung: Einsetzen

 $b = -5$  wird in Gleichung (I)  $19 = 2 - 2b + c$  eingesetzt.

Anschließend wird die Gleichung nach  $c$  aufgelöst.

 $19 = 2 - 2 \cdot (-5) + c$ 

 $19 = 12 + c$  |  $-12$ 

 $c=7$  $\Rightarrow$ 

 $\Rightarrow p:y=0,5x^2-5x+7$ 

 $Skizze$ 

Einzeichnen der Parabel  $p : y = 0, 5x^2 - 5x + 7$  und der Geraden  $q : y = 0, 5x - 2$ :

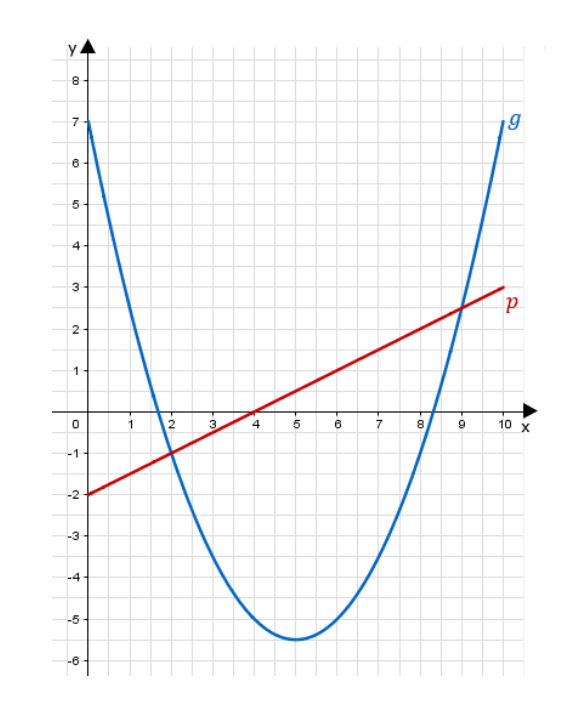

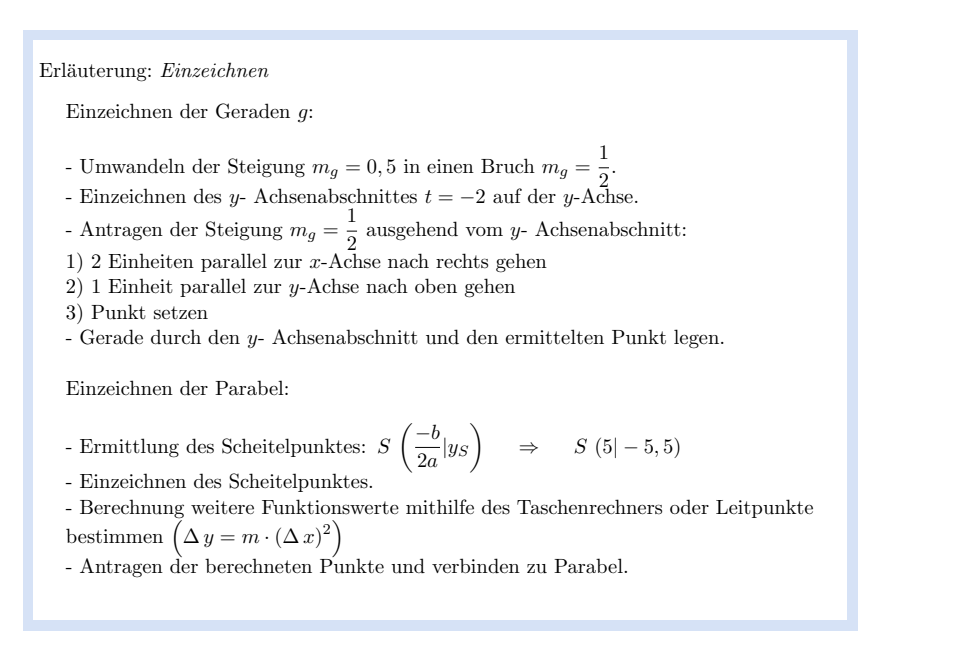

# Aufgabe B1.2 (2 Punkte)

Punkte  $A_n(x|0, 5x^2 - 5x + 7)$  auf der Parabel p und Punkte  $C_n(x|0, 5x - 2)$  auf der Gerade g besitzen dieselbe Abszisse x. Diese Punkte bilden zusammen mit Punkten  $B_n$ und  $D_n$  Rauten  $A_nB_nC_nD_n$ , wobei gilt:  $\overline{B_nD_n} = 2$  LE und  $y_{C_n} > y_{A_n}$ . Zeichnen Sie die Rauten  $A_1B_1C_1D_1$  für  $x=3$  und  $A_2B_2C_2D_2$  für  $x=6$  in das Koordinatensystem zu B 1.1 ein.

# Lösung zu Aufgabe B1.2

#### Skizze

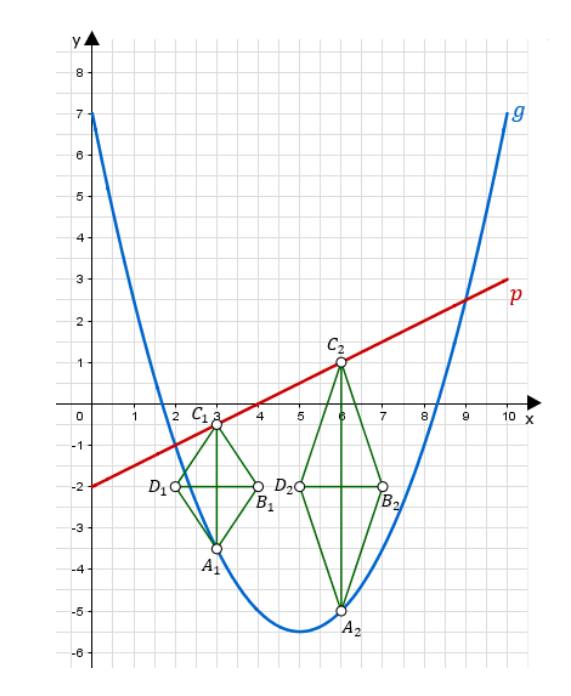

http://www.realschulrep.de/

Erläuterung: Einzeichnen

Einzeichnen der Raute  $A_1 B_1 C_1 D_1$  für  $x = 3$ :

1) Antragen des Punktes  $A_1$ , indem man auf der x-Achse zu  $x = 3$  geht und dann nach unten, bis man auf den Graphen der Parabel  $p$  stößt.

2) Antragen des Punktes  $C_1$ , indem man auf der x-Achse zu  $x = 3$  geht und dann nach oben, bis man auf den Graphen der Geraden  $q$  stößt.

3) Antragen des Punktes  $B_1$ , indem man den Mittelpunkt der Strecke [ $A_1 C_1$ ] sucht und dann  $1$  LE parallel zur x-Achse nach rechts geht.

4) Antragen des Punktes  $D_1$ , indem man man von Mittelpunkt der Strecke  $[A_1 C_1]$  1 LE parallel zur x-Achse nach links geht.

6) Verbinden der Punkte  $A_1, B_1, C_1, D_1$  zur Raute.

Zum Einzeichnen der Raute  $A_2 B_2 C_2 D_2$  für  $x = 6$  geht man analog vor

### Aufgabe B1.3 (3 Punkte)

Ermitteln Sie rechnerisch, für welche Werte von x es Rauten  $A_nB_nC_nD_n$  gibt. Geben Sie das Intervall für  $x$  an

#### Lösung zu Aufgabe B1.3

#### Schnittpunkt zweier Funktionen

 $p: y = 0, 5x^2 - 5x + 7$  $q: y = 0, 5x - 2$ 

Erläuterung: Erläuterung

Rauten  $A_nB_nC_nD_n$  kann es nicht geben, wenn die Punkte  $A_n$  und  $B_n$  gleiche Koordinaten haben. Das ist der Fall, wenn sich die Parabel und die Gerade schneiden.

Man sucht zunächst nach den Schnittpunkten.

Schnittpunkte bestimmen:

Erläuterung: Schnittpunkt zweier Funktionsgraphen

Schema für das Bestimmen der x-Koordinate der Schnittpunkte zweier Funktionen:

- 1. Funktionsgleichungen gleich setzen.
- 2. Gleichung nach  $x$  auflösen.

 $0.5r^2 - 5r + 7 = 0.5r - 2$  $-0, 5x + 2$ 

 $0.5x^2 - 5.5x + 9 = 0$ 

Erläuterung: Mitternachtsformel - Lösungsformel für quadratische Gleichungen

Die Nullstellen einer quadratischen Gleichung kannst du, unter anderem, mit der Mitternachtsformel bestimmen.

 $ax^{2} + bx + c = 0 \Rightarrow x_{1,2} = \frac{-b \pm \sqrt{b^{2} - 4 \cdot a \cdot c}}{2 \cdot a}$ 

 $x_{1,2} = \frac{-(-5,5) \pm \sqrt{(-5,5)^2 - 4 \cdot 0,5 \cdot 9}}{2.0 \text{ s}} = 5,5 \pm \sqrt{12,25}$  $x_1 = 5, 5 - \sqrt{12, 25} = 2$  und  $x_2 = 5, 5 + \sqrt{12, 25} = 9$ 

#### Erläuterung: Erläuterung

Laut Konstruktion gilt  $y_{C_n} > y_{A_n}$ , d.h. Punkte  $C_n$  liegen immer oberhalb von Punkten A<sub>n</sub>. Dies ist nur dann der Fall, wenn  $x \in ]2, 9[$ .

Für  $x \in ]2; 9[$  gibt es Rauten  $A_n B_n C_n D_n$ .

#### Aufgabe B1.4 (4 Punkte)

Zeigen Sie, dass für die Länge der Strecken  $[A_n C_n]$  in Abhängigkeit von der Abszisse x der Punkte A<sub>n</sub> gilt:  $\overline{A_nC_n}(x) = (-0.5x^2 + 5.5x - 9)$  LE.

Berechnen Sie sodann das Maß  $\varphi$  des Winkels D<sub>2</sub>C<sub>2</sub>B<sub>2</sub> und die Seitenlänge  $\overline{A_2B_2}$  der Raute  $A_2B_2C_2D_2$ .

Realschulrep.de - Prüfungsaufgaben

# Lösung zu Aufgabe B1.4

Länge einer Strecke

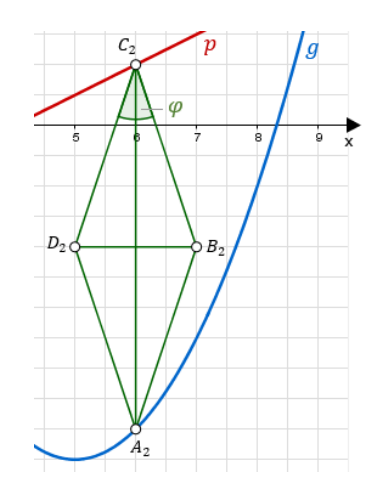

Gegeben:  $A_n(x|0, 5x^2 - 5x + 7)$  und  $C_n(x|0, 5x - 2)$ 

Gesucht:  $\overline{\mathrm{A}_n\mathrm{C}_n}(x)$ 

Erläuterung: Senkrechte Strecken

Da die Strecken  $[A_nC_n]$  parallel zur *y*-Achse verlaufen, kann  $\overline{A_nC_n}$  berechnet werden, indem  $y_{\text{oben}} - y_{\text{unten}}$  berechnet wird.

Es gilt also:  $\overline{A_nC_n} = y_{C_n} - y_{A_n}$ 

 $\overline{A_n}\,\overline{C_n} = y_{C_n} - y_{A_n}$ 

 $\overline{A_nC_n} = 0, 5x - 2 - (0, 5x^2 - 5x + 7)$ 

 $\overline{A_nC_n} = 0, 5x - 2 - 0, 5x^2 + 5x - 7$ 

 $\overline{A_nC_n} = -0, 5x^2 + 5, 5x - 9$ 

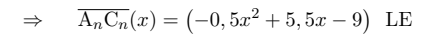

# Winkel bestimmen

Man betrachte das rechtwinklige Dreieck  $\triangle D_2M_2C_2$ , wobei  $M_2$  der Mittelpunkt der Strecke  $[D_2B_2]$  ist.

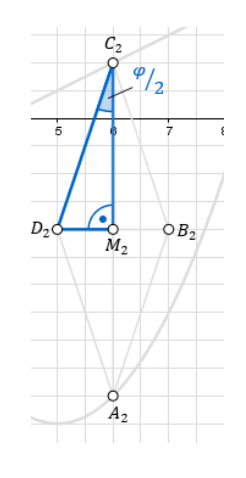

Erläuterung: Erläuterung

Per Konstruktion ist  $\overline{B_2D_2} = 2$  und somit  $\overline{D_2M_2} = 2:2 = 1$ .

 $\overline{D_2M_2}=1$ 

Erläuterung: Erläuterung

Für  $\overline{A_2C_2}$  wird  $\overline{A_nC_n}(6)$  berechnet.

 $\overline{C_2M_2} = \frac{1}{2} \cdot \overline{A_2C_2} = \frac{1}{2} (-0.5 \cdot 6^2 + 5.5 \cdot 6 - 9) = 3$ 

Realschulrep.de - Prüfungsaufgaben

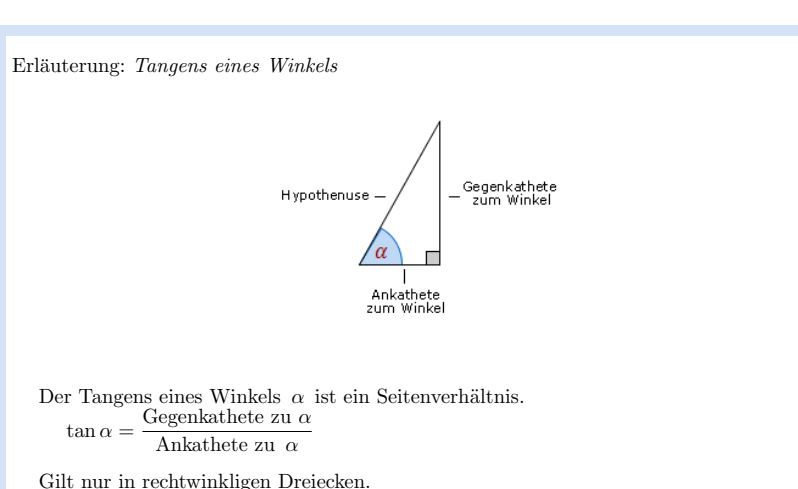

# $\tan\frac{\varphi}{2}=\frac{1}{3}$

Erläuterung: Winkel berechnen Um den Winkel $\frac{\varphi}{2}$ aus  $\tan\frac{\varphi}{2}=\frac{1}{3}$ zu bestimmen, wird im Taschenrechner (TR) folgendes eingegeben: TR:  $\frac{1}{3}$   $\rightarrow$  SHIFT  $\rightarrow$  tan

$$
\frac{\varphi}{2} = \tan^{-1}\left(\frac{1}{3}\right) = 18,43^{\circ} \qquad |\cdot 2
$$
  

$$
\varphi = 36,86^{\circ}
$$

# Länge einer Strecke

$$
\overline{A_2B_2} = \overline{C_2D_2} = \sqrt{1^2 + 3^2} = \sqrt{10} = 3,16 \text{ (LE)}
$$

# Erläuterung: Satz des Pythagoras

Da die Seiten einer Raute alle gleich lang sind, gilt:  $\overline{A_2B_2} = \overline{C_2D_2}$ .

Für die Länge  $\overline{C_2D_2}$  wird im Dreieck  $D_2M_2C_2$  der Satz des Pythagoras angewendet:

In jedem rechtwinkligen Dreieck mit den Katheten  $a$  und  $b$  und der Hypotenuse c gilt:  $a^2 + b^2 = c^2$ 

# Aufgabe B1.5 (2 Punkte)

Bestimmen Sie die Koordinaten der Punkte  $B_n$  in Abhängigkeit von der Abszisse x der Punkte  $A_n$ .

# Lösung zu Aufgabe B1.5

# Koordinaten von Punkten ermitteln

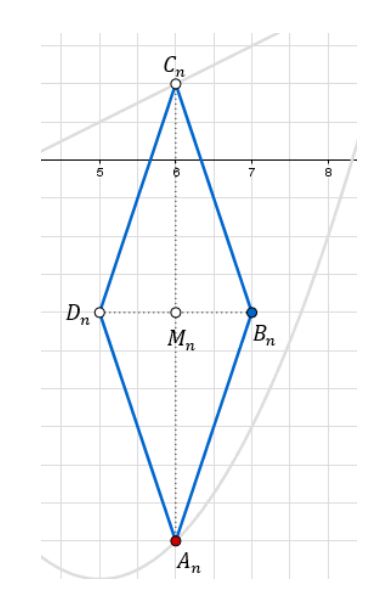

Gesucht:  $B_n(x_{B_n}|y_{B_n})$ 

#### Erläuterung: Erläuterung

Für die Punkte  $B_n$  und  $D_n$  gilt nach Konstruktion:  $\overline{B_n D_n} = 2$ . Sie liegen Punkte  $B_n$  von der x-Koordinate der Punkte  $A_n$  aus 1 Einheiten nach rechts.

 $x_{B_n} = x_{A_n} + 1 = x + 1 \Rightarrow B_n (x + 1)...)$ 

Erläuterung: Lage des Punktes

Punkte  $B_n$  liegen auf der gleichen Höhe wie die Mittelpunkte  $M_n$  der Strecke  $[A_n C_n]$ .

 $y_{B_n} = y_{M_n}$ 

Erläuterung: Mittelpunkt einer Strecke

Der Mittelpunkt einer Strecke [AB] mit den Punkten  $A(x_A|y_A)$  und  $B(x_B|y_B)$ berechnet sich mit der Formel $M_{[A\,B]}=\bigg(\frac{x_A+x_B}{2}|\frac{y_A+y_B}{2}\bigg).$ 

$$
y_{B_n} = \frac{y_{A_n} + y_{C_n}}{2}
$$
  

$$
y_{B_n} = \frac{0, 5x^2 - 5x + 7 + 0, 5x - 2}{2} = \frac{0, 5x^2 - 4, 5x + 5}{2} = 0, 25x^2 - 2, 25x + 2, 5
$$

 $\Rightarrow$   $B_n(x+1|0,25x^2-2,25x+2,5)$ 

#### Aufgabe B1.6 (2 Punkte)

Begründen Sie rechnerisch, dass der Flächeninhalt A der Rauten  $A_nB_nC_nD_n$  stets kleiner als 7 FE ist.

#### Lösung zu Aufgabe B1.6

# Flächeninhalt einer Raute

Gegeben:  $\overline{A_nC_n}(x) = (-0.5x^2 + 5.5x - 9)$  LE;  $\overline{B_nD_n} = 2$  LE

Erläuterung: Flächeninhalt einer Raute

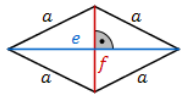

Eine Raute mit Diagonalen  $e$  und  $f$  hat einen Flächeninhalt von:

 $A = \frac{1}{2} \cdot e \cdot f$ 

$$
A(x) = \frac{1}{2} \cdot \overline{A_n C_n} \cdot \overline{B_n D_n} = \frac{1}{2} \cdot (-0, 5x^2 + 5, 5x - 9) \cdot 2 = (-0, 5x^2 + 5, 5x - 9)
$$
 FE

#### $Extremwert aufgabe$

x-Koordinate des Scheitelpunktes der Funktion  $A(x)$  bestimmen:

#### Erläuterung: Erläuterung

Der Flächeninhalt der Raute  $A_nB_nC_nD_n$  ist für verschiedene x unterschiedlich groß.

Für  $\rm{einen}$ bestimmten  $x$ -Wert ist der Flächeninhalt  $A(x) = (-0.5x^2 + 5.5x - 9)$  FE am größten (maximal).

Die Funktion  $y = -0, 5x^2 + 5, 5x - 9$  ist eine quadratische Funktion. Ihr Graph ist eine nach unten geöffnete Parabel. Den größte Funktionswert hat sie in ihrem Scheitelpunkt.

 $x_{\text{max}} = x_S$  von  $A(x)$ 

 $\mathbb{R}^n$ 

 $\operatorname{Maximalen}$ Flächeninhalt bestimmen:  $A_{\rm max} = A(5,5) = 6,125 \; \text{FE} < 7 \; \text{FE}$ 

 $x_{\text{max}} = \frac{-5, 5}{2 \cdot (-0, 5)} = 5, 5$ 

 $S\left(\frac{-b}{2}\right)$  $\frac{-b}{2a}|c - \frac{b^2}{4a}$ 4a  $\setminus$ 

 $\blacksquare$ Erläuterung: Scheitelpunkt einer Parabel bestimmen Die Koordinaten des Scheitelpunktes  $S(x_S|y_S)$  einer Funktion der Form  $y = a x^2 + b x + x$  sind gegeben durch:

 ${\bf Realschulrep.de}\,\, -\,\, {\bf Prüfungsaufgaben}$